## **Bestellung – Rettung der Videoaufnahmen**

**Sie können den Bestellschein auch herunterladen, ausfüllen und ohne Unterschrift mailen.**

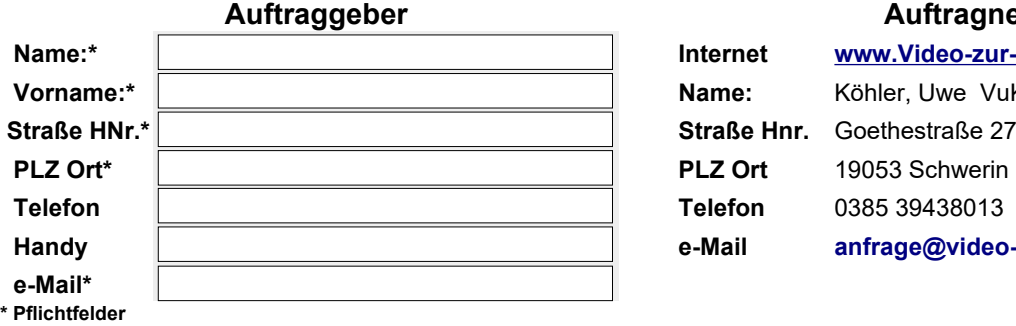

## **Auftraggeber Auftragnehmer**

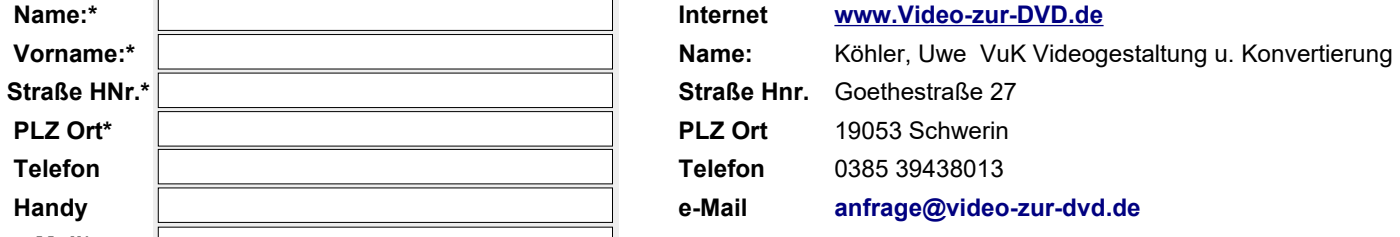

**Preis für die zusätzliche Arbeitsleistung je geretteter Videokassette 17,95€. Retten Sie für mich die Videoaufnahmen von allen beiliegenden defekten Video-Kassetten. Immer gebunden an Digitalisierung auf DVD oder USB-Stick**

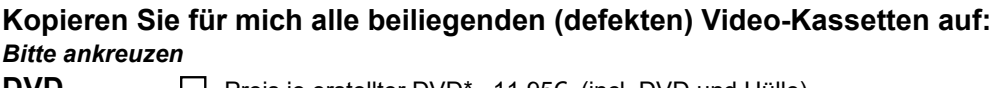

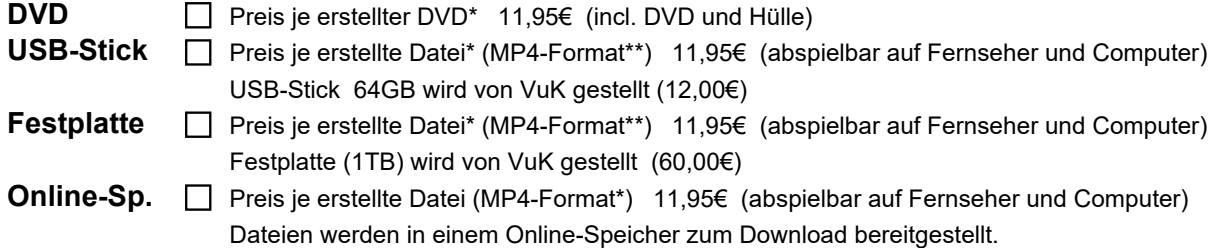

**\* ausführlich auf unserer Website video-zur-dvd.de, \*\*andere Dateiformate auf Anfrage,** 

## **Anzahl angelieferter (defekter) Kassetten oder Speicherkarten**

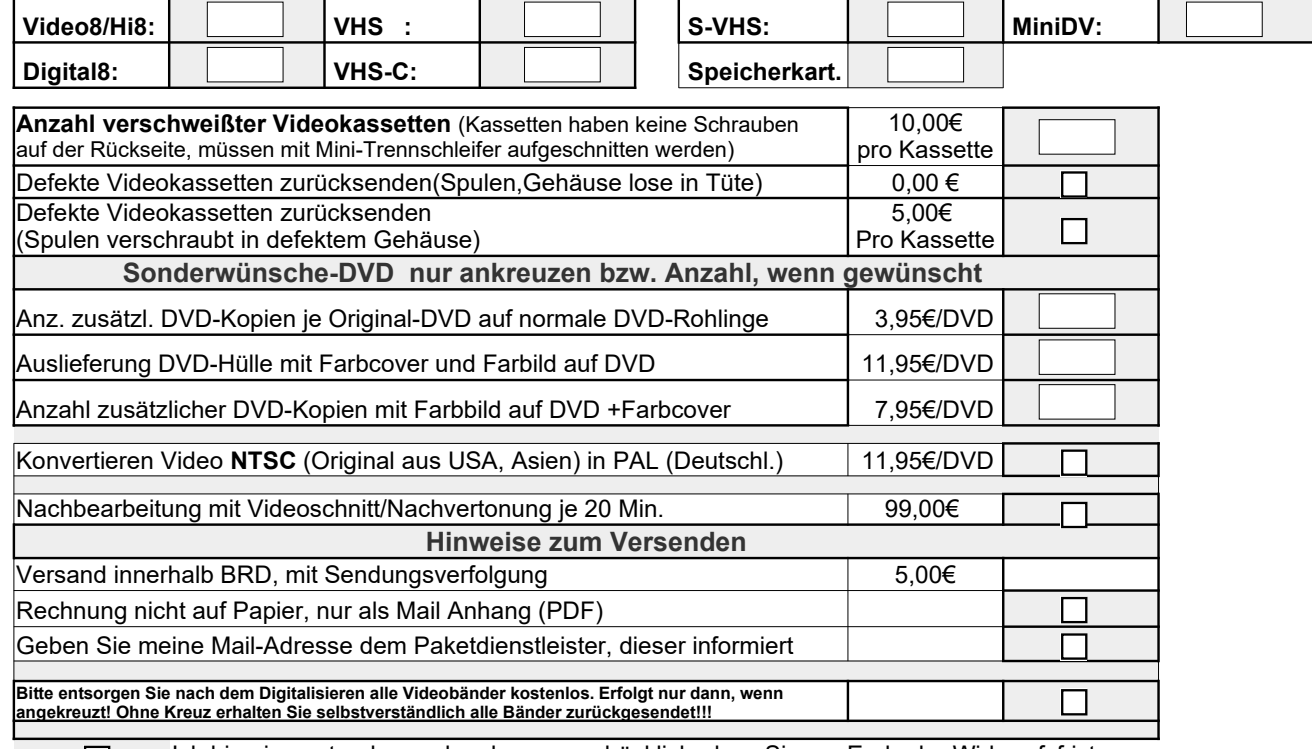

Ich bin einverstanden und verlange ausdrücklich, dass Sie vor Ende der Widerrufsfrist  $\Box$ mit der Ausführung der beauftragten Dienstleistung beginnen. Mir ist bekannt, dass ich bei vollständiger mit der Vertragserfüllung durch Sie mein Widerrufsrecht verliere.

Bitte wählen Sie f. d. Anlieferung eine Paketgröße, die auch für die Rücksendung incl. der neuen DVD+Hüllen ausreicht. Ansonsten wird eine Verpackungspauschale von 1,00€ erhoben.

Ich bestätige mit meiner Unterschrift, dass ich Ihre Allgemeinen Geschäftsbedingungen und die Widerrufsbelehrung als Ausdruck gelesen und akzeptiert habe. Für alle Kassetten habe ich das Urheberrecht. Die Bestellung wird gültig, wenn beide Vertragsparteien unterschrieben haben.

**Achtung!!! Um Urheberrecht nicht zu verletzen - Kein Überspiel v. Kaufkassetten u. Fernsehaufzeichnungen.**

 $\sqrt{ }$ 

 $\overline{\phantom{a}}$ 

 $\overline{\phantom{a}}$ 

 $\overline{\phantom{a}}$